#### *Sécurité des applications* **Gestion de la Mémoire**

#### Thibaut et Corinne HENIN

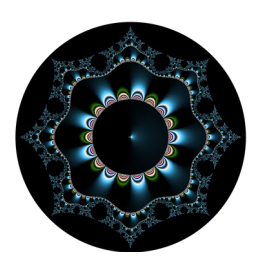

www.arsouyes.org @arsouyes

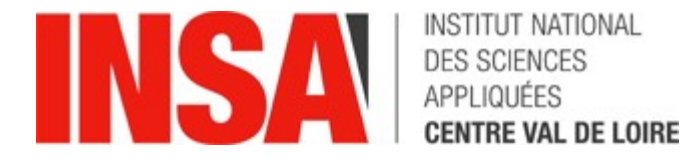

### Sommaire

#### • **Mémoire**

- Use after free
- Double free
- Null pointer dereference
- Uninitialize Local Variable

#### • **Objets**

- Deserialization
- Finalize attack
- Bad Cast

# Mémoire

## « Use after free »

#### Avant de commencer

```
typedef struct stu {
   int stu_id ;
   char name[20] ;
} stu_t ;
typedef struct mvt {
  void (* playctf)() ;
  void (* playball)() ;
```

```
void (* playgame)() ;
char not[12] ;
```

```
} mvt_t ;
```
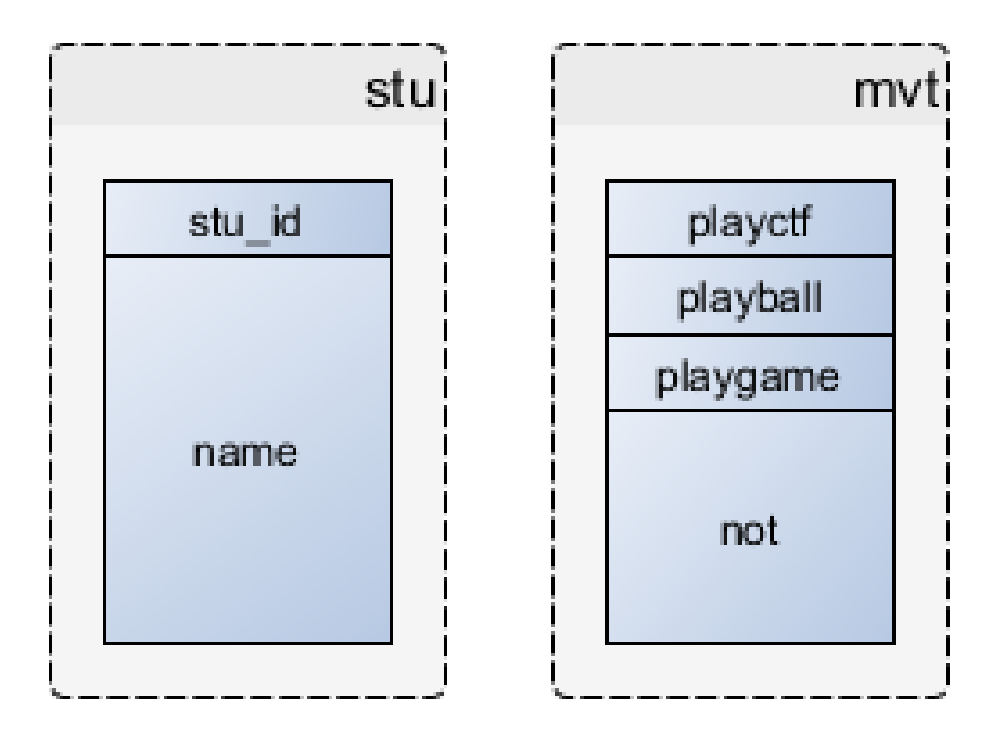

## Code problématique

```
int main(int argc, char ** argv) {
  stu t * p = (stu t *) malloc(sizeof(stu t)) ;
   free(p) ;
 mvt q * q = (mvt t * ) malloc(sizeof(mvt t)) ;
   initMvt(q) ;
  strncpy(p->name, argv[1], 20);
  q->playball() ;
   free(q) ;
}
```
## État de la mémoire

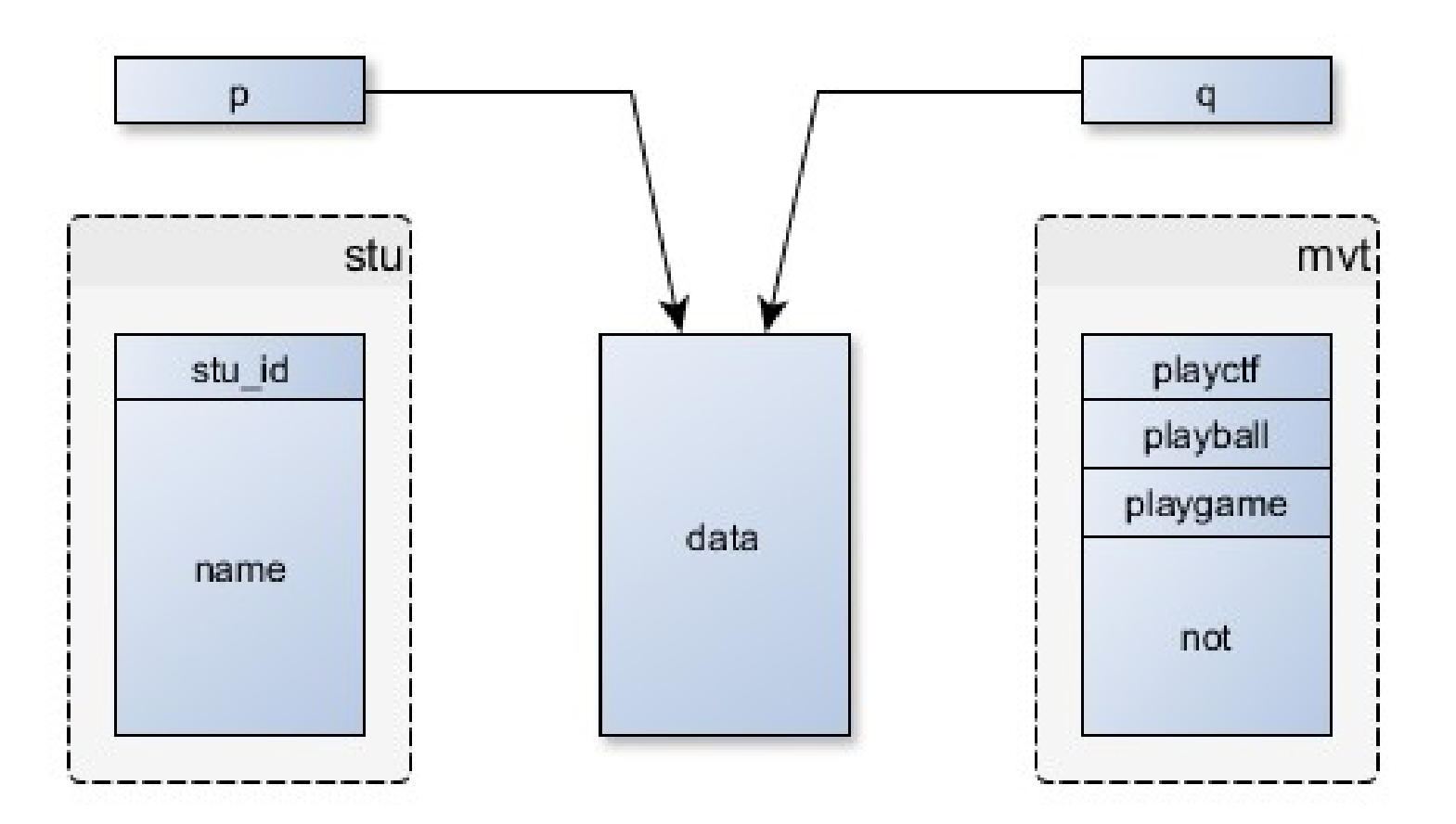

## État de la mémoire

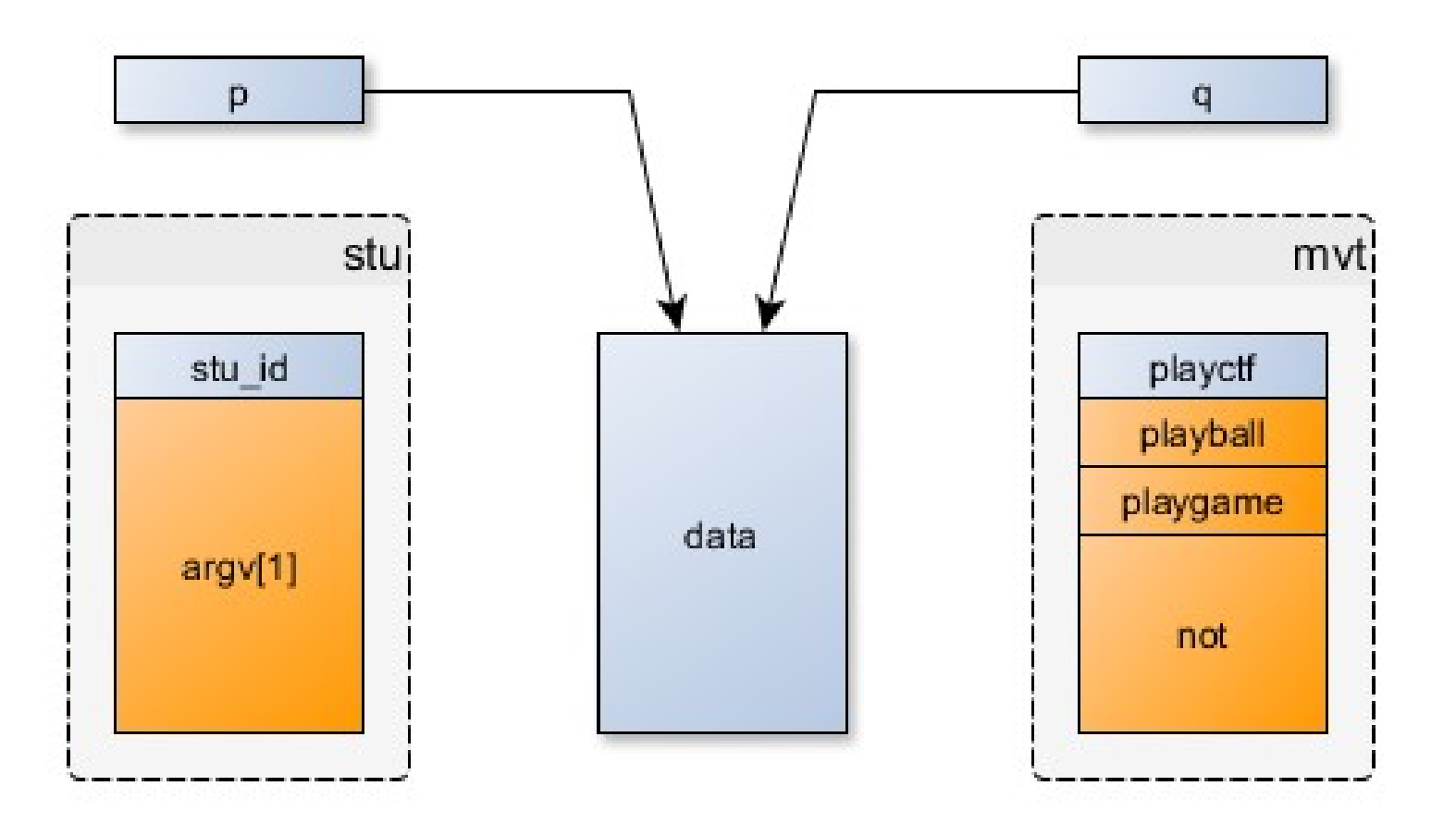

#### Protection

- Good Design
	- i.e. RAII Pattern
- Analyse statique
- Analyse dynamique • *i.e.* valgrind

## « Double Free »

## Code problématique

```
int function() {
 stu t *a, *b, *c;
 int res = 0 ;
 a = (stu t *) malloc(sizeof(stu t)) ;
 b = (stu \tanh x) malloc(sizeof(stu t)) ;
 c = (stu t *) malloc(sizeof(stu t)) ;
  /*
   * Do stuffs
    */
 free(a); free(b); free(a);
  return res ;
}
                                                }
```

```
int isAdmin(int id) {
 stu t *a, *b, *c;
 int res = 0;
```

```
a = (stu t *) malloc(sizeof(stu t)) ;
```

```
b = (stu \t * ) malloc(sizeof(stu t)) ;
```

```
c = (stu t *) malloc(sizeof(stu t)) ;
```

```
a - > id = 0;
c\rightarrow id = id;
res = a - > id == c - > id;
```

```
free(a); free(b); free(c);
 return res ;
```

```
int function() {
 stu_t *a, *b, *c;
 int res = 0 ;
 a = (stu_t * ) malloc(sizeof(stu_t)) ;
 b = (stu_t * ) malloc(sizeof(stu_t)) ;
 c = (stu_t * ) malloc(sizeof(stu_t)) ;
  /*
   * Do stuffs
    */
 free(a); free(b); free(a);
  return res ;
}
```
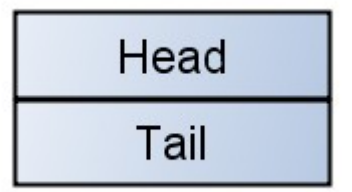

```
int function() {
 stu_t *a, *b, *c;
 int res = 0 ;
 a = (stu_t * ) malloc(sizeof(stu_t)) ;
 b = (stu_t * ) malloc(sizeof(stu_t)) ;
 c = (stu_t * ) malloc(sizeof(stu_t)) ;
   /*
   * Do stuffs
    */
  free(a) ; free(b) ; free(a) ;
  return res ;
}
```
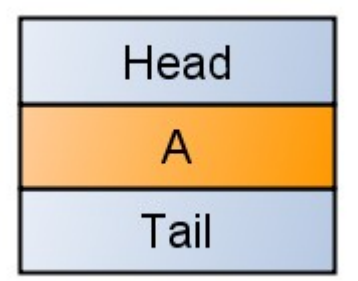

```
int function() {
 stu_t *a, *b, *c;
 int res = 0 ;
 a = (stu_t * ) malloc(sizeof(stu_t)) ;
 b = (stu_t * ) malloc(sizeof(stu_t)) ;
 c = (stu_t * ) malloc(sizeof(stu_t)) ;
   /*
   * Do stuffs
    */
  free(a) ; free(b) ; free(a) ;
  return res ;
}
```
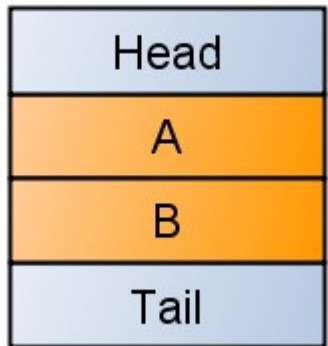

```
int function() {
 stu_t *a, *b, *c;
 int res = 0 ;
 a = (stu_t * ) malloc(sizeof(stu_t)) ;
 b = (stu_t * ) malloc(sizeof(stu_t)) ;
 c = (stu_t * ) malloc(sizeof(stu_t)) ;
   /*
   * Do stuffs
    */
  free(a) ; free(b) ; free(a) ;
  return res ;
}
```
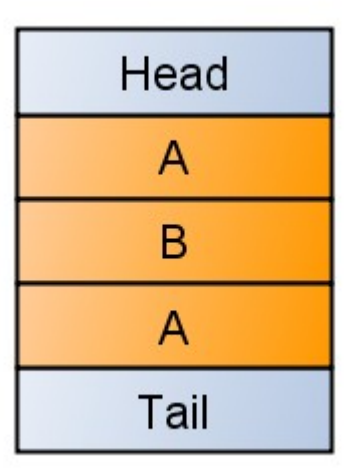

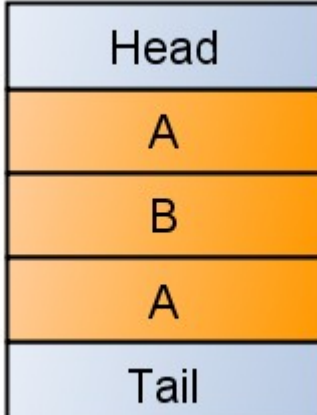

```
int isAdmin(int id) {
  stu<sub>_</sub>t *a, *b, *c;
  int res = 0;
```

```
a = (stu t *) malloc(sizeof(stu t)) ;
```

```
b = (stu_t * ) malloc(sizeof(stu_t)) ;
```

```
c = (stu_t * ) malloc(sizeof(stu_t)) ;
```

```
a - > id = 0;
c\rightarrow id = id;
res = a - > id == c - > id ;
```

```
free(a); free(b); free(c);
 return res ;
```
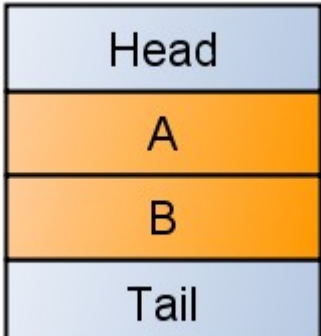

```
int isAdmin(int id) {
  stu<sub>_</sub>t *a, *b, *c;
  int res = 0;
```

```
a = (stu_t * ) malloc(sizeof(stu_t)) ;
b = (stu_t * ) malloc(sizeof(stu_t)) ;
```

```
c = (stu_t * ) malloc(sizeof(stu_t)) ;
```

```
a - > id = 0;
c\rightarrow id = id;
res = a - > id == c - > id ;
```

```
free(a); free(b); free(c);
 return res ;
```
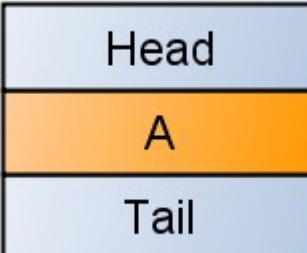

```
int isAdmin(int id) {
  stu<sub>_</sub>t *a, *b, *c;
  int res = 0;
```

```
a = (stu t *) malloc(sizeof(stu t)) ;
```

```
 b = (stu_t *) malloc(sizeof(stu_t)) ;
c = (stu_t * ) malloc(sizeof(stu_t)) ;
```

```
a - > id = 0;
c\rightarrow id = id;
res = a - > id == c - > id ;
```

```
free(a); free(b); free(c);
 return res ;
```
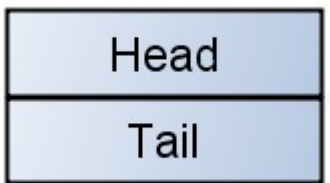

```
int isAdmin(int id) {
  stu<sub>_</sub>t *a, *b, *c;
  int res = 0;
```

```
a = (stu t *) malloc(sizeof(stu t)) ;
```

```
b = (stu_t * ) malloc(sizeof(stu_t)) ;
```

```
 c = (stu_t *) malloc(sizeof(stu_t)) ;
```

```
a - > id = 0;
c\rightarrow id = id;
res = a - > id == c - > id ;
```

```
free(a); free(b); free(c);
 return res ;
```
#### Protection

- Good Design
	- i.e. RAII Pattern
- Analyse statique
- Analyse dynamique • *i.e.* valgrind

## Null Pointer dereferences

### Null pointers

```
int tick(handler * h, void * data) {
 cb_t * cb = h->cb ; return cb(data) ;
}
```

```
\cdot cb = NULL ?
```
## Null pointers

```
int tick(handler * h, void * data) {
 cb_t * cb = h->cb ; return cb(data) ;
}
```

```
#include <sys/mman.h>
void fillNULL()
{
     mmap(0, 4096,
         PROT_READ | PROT_WRITE,
         MAP_PRIVATE | MAP_ANONYMOUS | 
MAP_FIXED,
         -1, 0);
     // ...
}
```
## Null pointers

- Attaquant alloue la page 0
	- Et y met ses données
- Cible utilise un pointeur NULL
	- Lit / utilise les données
- Exploiter le noyau
	- Sinon, pas/peu d'intérêt

#### Protections

- Good Code & Design
	- Always check given pointers
	- i.e. RAII Pattern
- Analyse statique de code
- Défense en profondeur :
	- Noyaux refusent d'allouer @ NULL
	- *i.e.* /proc/sys/vm/mmap min addr sur 2.6.23

## Uninitialized local variable

### Exemple

```
// CVE 2016-8385 alike code
```

```
void function_a(char * buf) {
   size_t len = strlen(buf) ;
  // do stuffs
}
```

```
void function_b(char * buf) {
   size_t len ;
  char buffer[512] ;
```

```
 strncpy(buffer, buf, len) ;
```
}

```
int main(int argc, char ** argv) {
  if (argc < 3) {
     return 1 ;
   }
```

```
function a(argv[1]) ;
 function_b(argv[2]) ;
 return 0 ;
```

```
int main(int argc, char ** argv) {
  if (argc < 3) {
     return 1 ;
   }
   // ICI
   function_a(argv[1]) ;
   function_b(argv[2]) ;
   return 0 ;
}
```
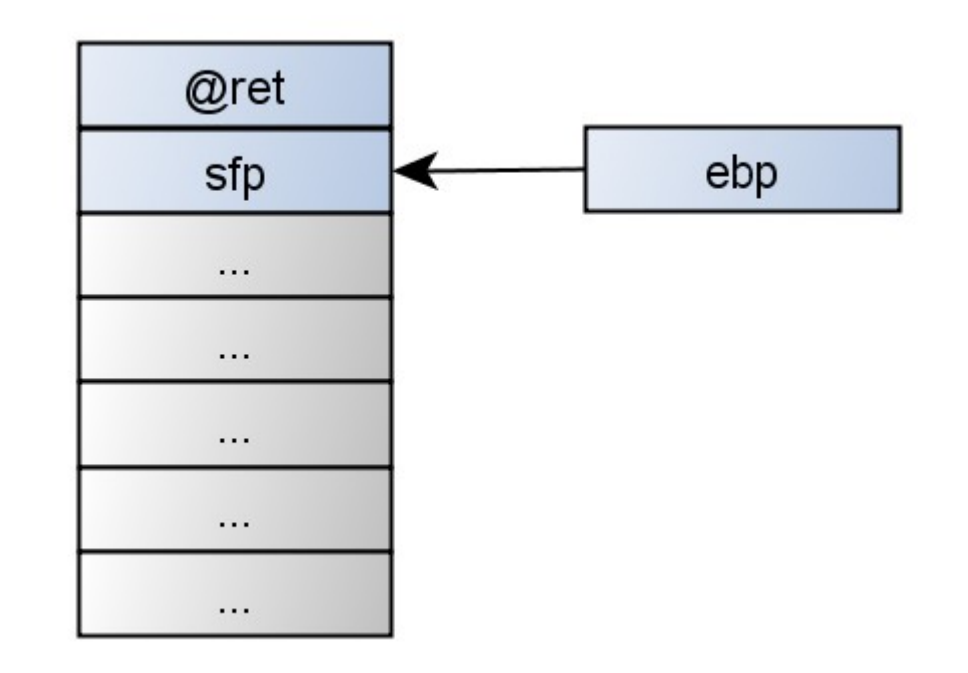

```
void function_a(char * buf) {
  size_t len = strlen(buf) ;
   // do stuffs
}
```
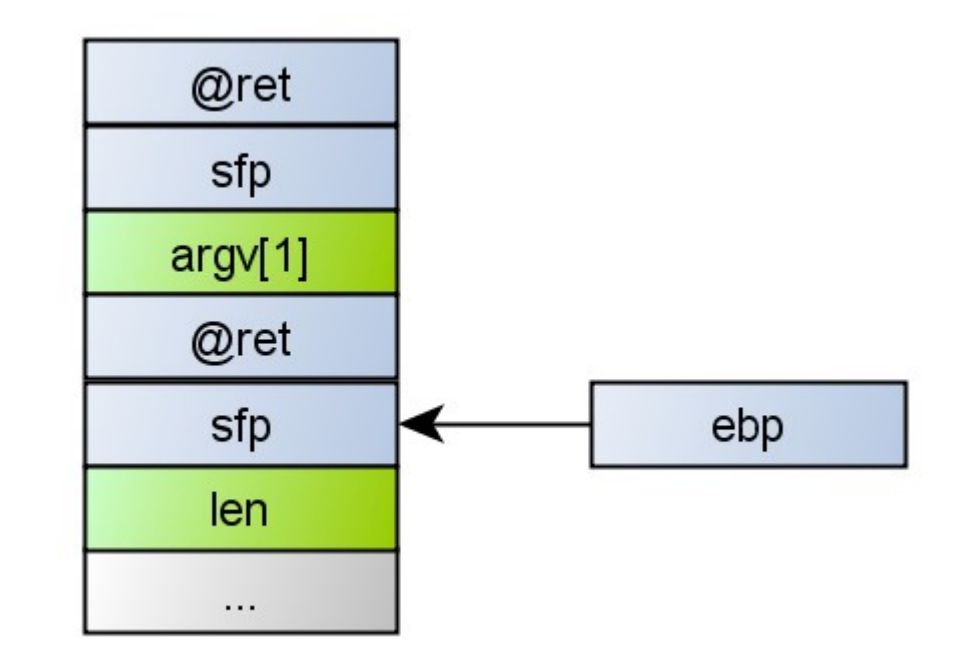

```
int main(int argc, char ** argv) {
  if (argc < 3) {
     return 1 ;
   }
   function_a(argv[1]) ; // ICI
   function_b(argv[2]) ;
   return 0 ;
}
```
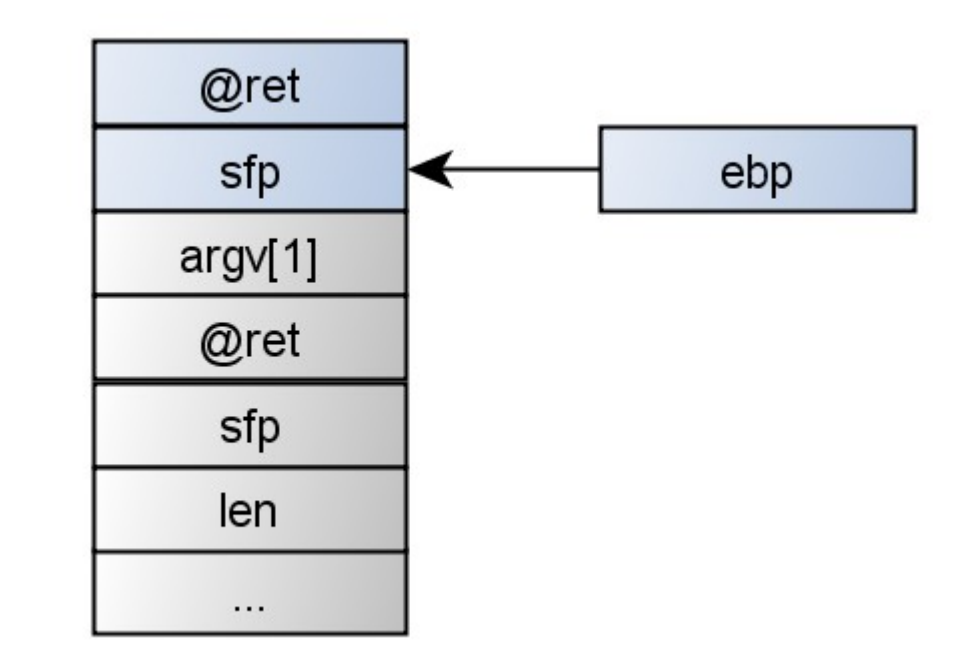

```
void function_b(char * buf) {
   size_t len ;
   char buffer[512] ;
   strncpy(buffer, buf, len) ;
}
```
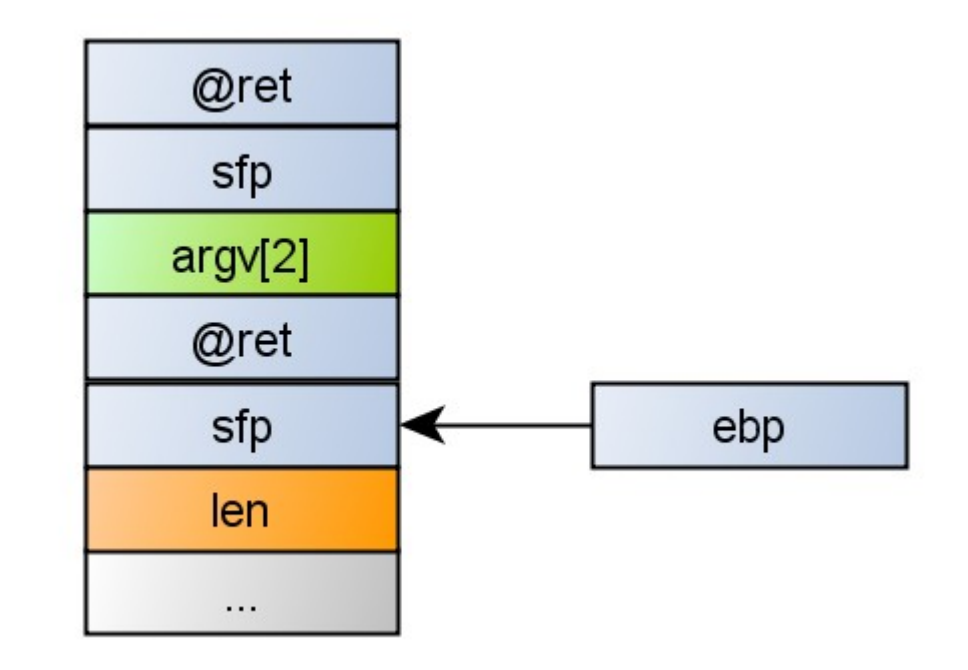

#### Protections

• Good Code & Design

• Toujours initialiser lors de la déclaration

- Analyse statique de code
	- Gcc (voit pas tout)

Objets

# Désérialization

#### Sérialisation

#### • **Serialize :**

- Convertir la donnée en chaine
- **Unserialize :**
	- Retrouver la donnée à partir de la chaine

#### • **Languages objets :**

• Java, PHP, C++, Python, Ruby, ...

### Exemple 1/2

```
Class Example1
{
   public $cache_file;
  public function __construct() { ... }
   public function __destruct() {
     @unlink($this->cache_file) ;
   }
}
$obj = unserialize(
   'O:8:"Exemple1":1:{s:10:"cache_file";s:15:"../../index.php";}'
   );
```
### Exemple 2/2

```
class Example2
{
    private $hook;
  function __construct() { ... }
    function __wakeup()
    {
       if (isset($this->hook)) eval($this->hook);
    }
}
$obj = unserialize(
     'O:8:"Example2":1:{s:14:"Example2hook";s:10:"phpinfo();";}'
);
```
#### Conditions

#### • **Classe vulnérable**

- Permet d'obtenir un effet
- Peut nécessiter d'autres classes

#### • **Classe disponible**

- Déjà chargée
- Chargement dynamique (i.e. autoloader)

#### Protection

- Ne pas dé-sérialiser les données utilisateur
- Jamais, **S**ous **A**ucun **P**rétexte

# Finalize attack

#### Ramasse miettes & finalize

- Objets non explicitement détruits
- Ramasse miette s'en charge
	- Appelle « finalize() » si définie

#### Finalize attack

#### **Librarie**

{

}

public class SecuredFile

```
 private string filename ;
```

```
 public SecuredFile(string filename, User me) {
   this.filename = filename ;
   if (! me.isAdmin()) {
     throw new Exception(« Not Allowed ») ;
   }
 }
 public string getContent() { … }
```
#### Finalize attack

#### **Librarie**

```
public class SecuredFile
{
  private string filename ;
  public SecuredFile(string filename, User me) {
    this.filename = filename ;
    if (! me.isAdmin()) {
       throw new Exception(« Not Allowed ») ;
    }
 }
  public string getContent() { … }
}
```
#### **Attaquant**

```
Public class MyEvilFile extends 
SecuredFile
{
   public finalize() {
     string content = this.getContent() ;
     // do stuff
   }
}
SecuredFile mef = new MyEvilFile (« /etc/password ») ;
```
#### Protection

- Good Design
	- objets toujours valides
	- i.e. RAII

# Bad Cast

#### Principe (photo non contractuelle)

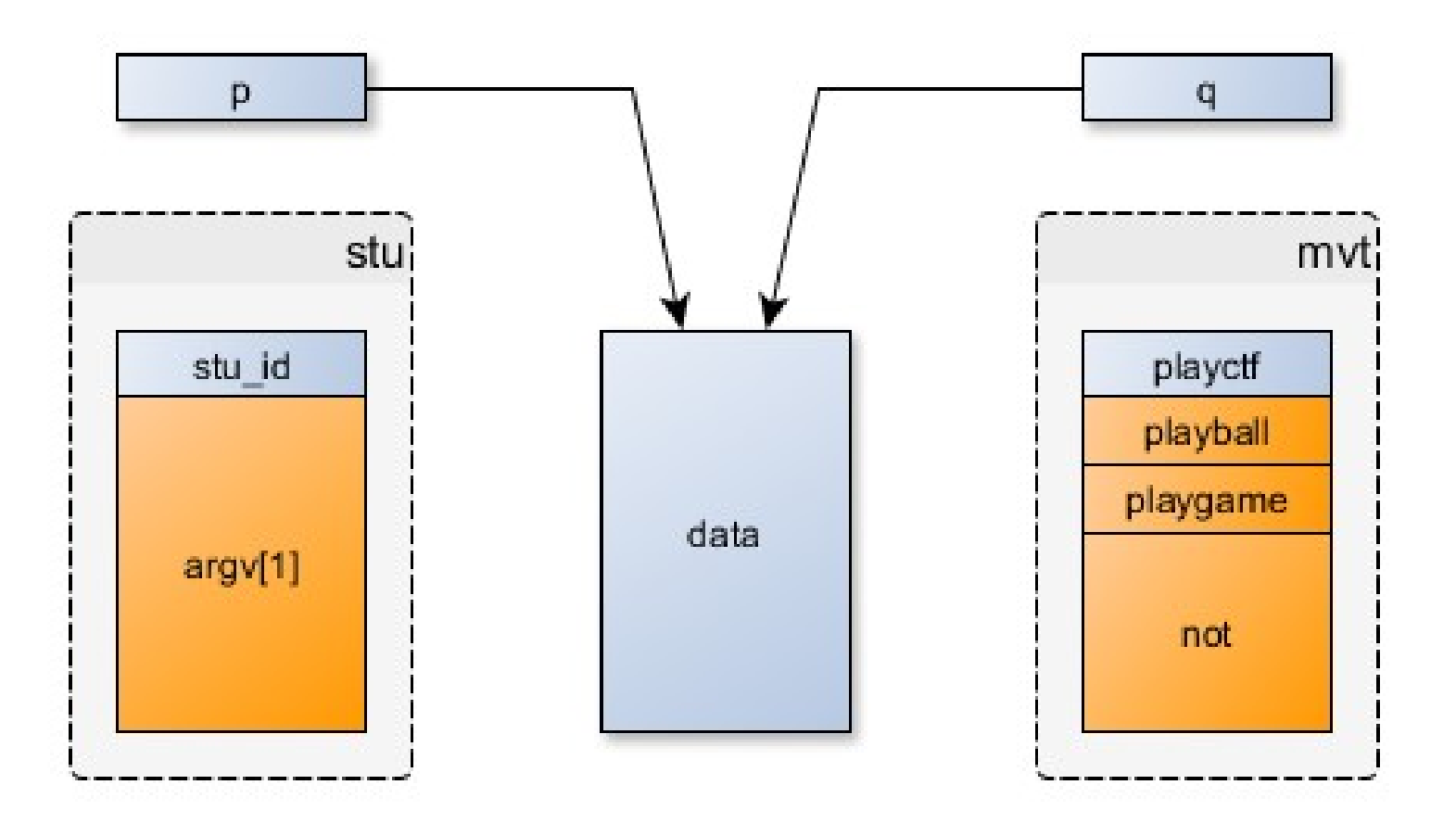

#### Protection

- Ne pas « down caster »
	- Erreur de design
- Jamais, **S**ous **A**ucun **P**rétexte